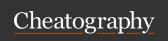

# **BUS 464 Clauses Cheat Sheet**

by mochimeomeo via cheatography.com/195066/cs/40799/

#### **CREATE**

```
CREATE TABLE City (

Name varchar (10)

PRIMARY KEY,

Pop ulation int,

Pro vin ce_Name

varchar (10),
```

#### CONSTRAINT FOREIGN KEY

#### **INSERT**

```
INSERT INTO City (Name,
Population,Province_Name)
Values ("Bu rna by", 250 -
000 ,"BC ");
```

#### **DELETE**

```
DELETE FROM City
WHERE Name = " Bur nab y";
```

## IN

```
SELECT * FROM share
WHERE shrcode IN
('FC', 'AR ',' SLG');
```

Find shrcode that are FC, AR, SLG

## LIKE

```
Find students with surname

begins with 'Mc'

SELECT * FROM student WHERE
surname LIKE "Mc%";

Find students with surname end
with 'ith'

SELECT * FROM student WHERE
surname LIKE "%ith";

Find students with surname
having 'ack' inside

SELECT * FROM student WHERE
surname LIKE "%ack%";
```

### A1: REGEXP

```
SELECT COUNT(*)

FROM film

WHERE specia l_f eatures

REGEXP 'Deleted

Scenes |Behind the Scenes'

AND length >

(SELECT AVG(le ngth)

FROM film

WHERE specia l_f -
eatures REGEXP 'Comme nta -
ries');
```

Get the count of movies that have "deleted scenes" or "behind the scenes" and are longer than average running length of all movies "commentaries"

### **GROUP BY, HAVING, ORDER BY**

```
SELECT province, city,

SUM(revenue) AS TotalSales

FROM sales

WHERE countr y=' Canada'

GROUP BY province, city

HAVING TotalSales > 100000

ORDER BY province, TotalS ales;
```

Think about the order of processing the data, filtering row by row (WHERE), then aggregating (GROUP BY), then filtering (HAVING), then sorting (ORDER BY)

# A1: AVG

```
SELECT AVG(rental_rate)
FROM film
WHERE rental _rate >
  (SELECT AVG(re nta l_rate)
FROM film);
```

Get the average of rental rate of movies whose rental rates are higher than average

#### A1: LENGTH

```
SELECT COUNT(*)
FROM film
WHERE rating = 'NC-17'
AND LENGTH (ti tle )-L ENG TH( -
REP LAC E(t itle, ' ', '')) >=2;
```

Get the count of NC-17 rating movies that have at least 3 words in their title

#### A1: LENGTH

```
SELECT *
FROM film
WHERE LENGTH (title) >
  (SELECT AVG(LE NGT H(f irs -
  t_name) + LENGTH (la st_ nam -
  e)+1)
FROM actor);
```

Get the list of films whose titles are longer than the average length of names of all actors in

the actor table

## **Data Types**

| CHAR(x)           | VARCHAR(x)        | INTEGER | DEC<br>(x,y)                                              |
|-------------------|-------------------|---------|-----------------------------------------------------------|
| Exact<br>length   | Maximum<br>length | or INT  | x: tol<br>numl<br>digits<br>y: nu<br>of<br>decir<br>place |
| Alphan-<br>umeric | Alphanumeric      | Numeri  | Num                                                       |

By mochimeomeo

Not published yet. Last updated 14th October, 2023. Page 1 of 1. Sponsored by Readable.com

Measure your website readability!

https://readable.com